## **Partie2. Statistique inférentielle**

La statistique inférentielle ou statistique de la décision, nous permet à partir de l'analyse d'un certain nombre d'échantillons de tirer des conclusions sur la structure de la population entière.

La statistique descriptive est l'ensemble des méthodes et techniques mathématiques permettant de présenter, décrire, résumer les données.

L'interprétation des résumés obtenus, leur extrapolation éventuelle à un ensemble plus vaste (la population entière), et leur utilisation pour prendre des décisions constituent un autre domaine de la statistique : C'est la statistique inférentielle.

Cette partie de la statistique qui, contrairement à la statistique descriptive, ne se contente pas de décrire des observations, mais extrapole les constatations faites sur un ensemble restreint à un ensemble plus vaste, permet de tester des hypothèses sur cet ensemble, et de prendre des décisions le concernant.

## **1. Méthodes statistiques relatives aux moyennes**

L'ensemble des méthodes que nous exposerons sur les moyennes supposent que les conditions suivantes sont satisfaites :

- Normalité des populations parentes,
- Caractère aléatoire et simple des échantillons extraits,
- En plus pour certains tests, l'égalité des variances des populations parentes.

La première condition n'est pas indispensable pour les grands effectifs  $(N > 30)$ .

## **1.1. Intervalle de confiance et test de conformité d'une moyenne**

## **1.1.1. Intervalle de confiance**

- Dans le cas où la variance de la population parente est **connue**, les limites de confiance de la moyenne  $\bar{\mathbf{X}}$  estimée sont :

$$
\boldsymbol{\bar{X}} = \ \overline{\times} \ \pm \ \mu_{1-\alpha/2} \, \tfrac{\mathit{S}}{\sqrt{\mathit{n}}}
$$

 $\bar{\mathbf{X}}$ : La movenne de la population.

- : La moyenne calculée de l'échantillon
- S : Écart type de la population
- n : La taille de l'échantillon

α peut prendre habituellement la valeur (0.05, 0.01 ou 0.001).  $\mu_{1-\alpha/2}$  est tirée à partir de la table de la distribution normale réduite.

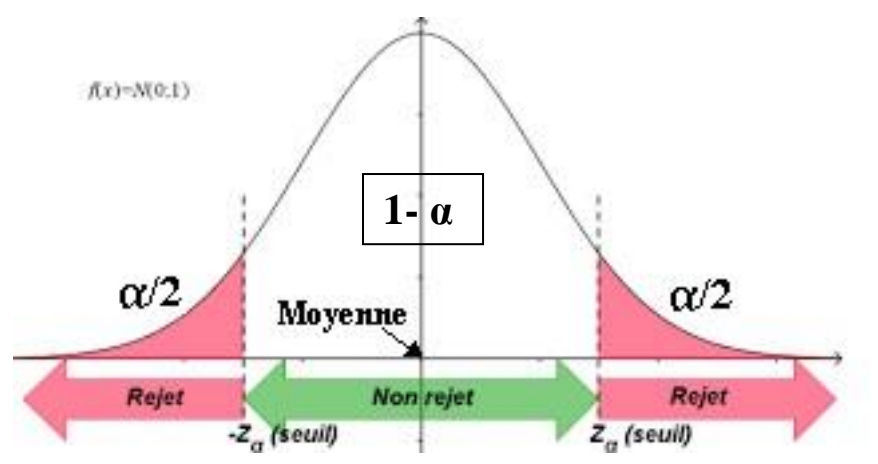

- Dans le cas où la variance de la population parente est **inconnue**, alors il faut l'estimer et ceci provoque l'élargissement de l'intervalle de confiance. Cet élargissement est obtenu pour un degré de confiance (1-  $\alpha$ ) en remplaçant la valeur  $\mu_{1-\alpha/2}$  de la distribution normale par la valeur t<sub>1−α/2</sub> de la distribution de Student à (n – 1) degrés de liberté. Les limites de confiance de la moyenne  $\bar{\mathbf{X}}$  estimée sont ainsi :

$$
\boldsymbol{\bar{X}} = \overline{\mathbf{X}} \ \pm \ t_{1-\alpha/2} \, \tfrac{\mathit{S}}{\sqrt{\mathit{n}}}
$$

S représente l'écart type estimé (de la population) et  $t_{1-\alpha/2}$  est tirée à partir de la table de la distribution de Student pour  $(n - 1)$  ddl.

En pratique cette formule est remplacée par :

$$
\overline{\mathbf{X}} = \overline{\times} \pm t_{1-\alpha/2} \sqrt{\frac{SCE}{n(n-1)}}
$$

Lorsque n est supérieur ou égale à 30 et  $\alpha$  = 0.05

$$
\overline{\mathbf{X}} = \overline{\times} \pm 2 \sqrt{\frac{SCE}{n(n-1)}}
$$

### **1.1.2. Test de conformité**

Le test de conformité d'une moyenne a pour but de vérifier si la moyenne  $\overline{X}$  d'une population est ou n'est pas égale à une valeur donnée  $\bar{x}_0$ . On rejette l'hypothèse d'égalité (  $\overline{X} = \overline{X}_0$ ) lorsque la moyenne observée est trop différente de la valeur théorique.

Le test est réalisé en calculant la valeur suivante :

$$
t_{obs.} = \frac{|\overline{x} - \overline{x}_0|}{\sqrt{\frac{SCE}{n(n-1)}}}
$$

 $\overline{X}$ : La moyenne de l'échantillon. SCE : Somme des carrés des écarts de l'échantillon. n : Taille de l'échantillon.

On rejette l'hypothèse H0 :  $\overline{x} = \overline{x}_0$  si t<sub>obs</sub>.  $\ge t_{1-\alpha/2}$  pour (n-1) ddl. et l'accepter si t<sub>obs.</sub> <  $t_{1-\alpha/2}$  pour (n-1) ddl.

*Application* : Reprenons les données de la teneur moyenne en acide ascorbique de la boisson N'gaous.

Tableau : Teneur en vitamine C de la boisson Ngaous

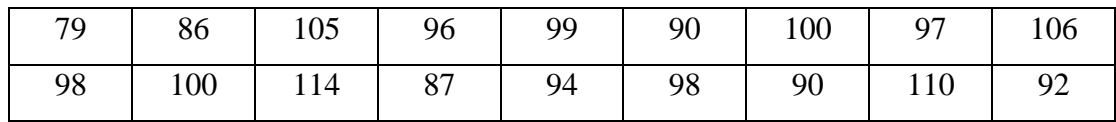

 $\overline{X} = 96.72$   $S = 8.51$   $S^2 = 72.42$  $SCE = 1303.61$  n = 18

Si on suppose que les teneurs ont été déterminées au hasard et indépendamment l'une de l'autre (échantillonnage aléatoire et simple), et si on admet que la distribution des teneurs est normale, alors :

- les limites de confiance de la moyenne de la population sont pour  $\alpha = 0.05$ :

$$
\overline{\mathbf{X}} = \overline{\mathbf{X}} \pm \mathbf{t}_{1-\alpha/2} \sqrt{\frac{scE}{n(n-1)}} = \overline{\mathbf{X}} = 96.72 \pm 2.11 \sqrt{\frac{1303.61}{18(17)}} = 96.72 \pm 4.35.
$$

On souhaite vérifier si cette boisson appartient à un type donné, dont la teneur moyenne en acide ascorbique est de 100 mg/l.

L'hypothèse à vérifier (hypothèse nulle) : H0 :  $\overline{X} = \overline{X}_0 = 100$  mg/l.

$$
t_{obs.} = \frac{|\overline{X} - \overline{X}_0|}{\sqrt{\frac{SCE}{n(n-1)}}} = \frac{|96.72 - 100|}{\sqrt{\frac{1303.61}{18(17)}}} = \frac{3.28}{2.06} = 1.59
$$

 $t_{1-\alpha/2}$  ( $\alpha = 0.05$ ) =  $t_{0.975}$  = 2.11

 $t_{obs}$ ,  $t_{0.975}$  donc H0 est acceptée au seuil de signification  $\alpha = 0.05$ .

Donc la boisson N'gaous appartient au même type de boisson que celle présentant une teneur moyenne en vitamine C de 100mg/l.

## **1.2. Test de signification d'une différence de deux moyennes : échantillons indépendants**

Le fait que les variances soient inconnues provoque, comme pour l'intervalle de confiance, dans la comparaison de deux moyennes, l'introduction d'une valeur estimée des variances et le remplacement de la distribution normale par la distribution t de Student.

#### **1.2.1. Populations de même variance**

En supposant satisfaites les conditions générales (Populations normales et Echantillons aléatoires et simples), alors nous pouvons tester l'hypothèse nulle suivante :

H0 :  $\overline{X}_1 = \overline{X}_2$  en calculant la quantité suivante :

$$
t_{obs.} = \frac{|\overline{x}_1 - \overline{x}_2|}{\sqrt{\frac{SCE1 + SCE2}{n_1 + n_2 - 2}[\frac{1}{n_1} + \frac{1}{n_2}]}}
$$

On rejette l'hypothèse H0 :  $\overline{x}_1 = \overline{x}_2$  si t<sub>obs.</sub>  $\ge t_{1-\alpha/2}$  pour  $(n_1 + n_2 - 2)$  ddl. et l'accepter si  $t_{obs} < t_{1-\alpha/2}$  pour  $(n_1 + n_2 - 2)$  ddl.  $n_1$ 

Ce test est appelé test t de Student ou de Student-Fisher.

Lorsque les deux échantillons sont de même effectif (n), la condition relative à l'égalité des variances n'est pas nécessaire et l'expression précédente devient :

$$
t_{obs.} = \frac{\sqrt{\frac{X_1 - X_2}{n(n-1)}}}{\sqrt{\frac{SCE1 + SCE2}{n(n-1)}}}
$$
 et le nombre de degrés de liberté est de 2(n - 1).

Dans ces conditions, le test de Student est qualifié de « Robuste »

D'autre part, lorsque l'effectif total  $(n_1 + n_2)$  est suffisamment élevé (de l'ordre de 30 au moins), on peut remplacer t<sub>1−α/2</sub> par la valeur correspondante  $\mu_{1-\alpha/2}$  de la distribution normale réduite, l'hypothèse de normalité des populations parentes est alors d'importance secondaire. Quand on rejette l'hypothèse nulle d'égalité des deux moyennes, nous pouvons calculer l'intervalle de confiance de la différence  $\overline{X}_1$  -  $\overline{X}_2$ .

- Cas des effectifs différents :

$$
(\overline{x}_1 - \overline{x}_2) \pm t_{1-\alpha/2} \sqrt{\frac{SCE1 + SCE2}{n_1 + n_2 - 2} [\frac{1}{n_1} + \frac{1}{n_2}]}
$$

- Cas des effectifs égaux :

$$
(\overline{x}_1 - \overline{x}_2) \pm t_{1-\alpha/2} \sqrt{\frac{SCE1 + SCE2}{n(n-1)}}
$$

*Application* : Deux méthodes sont utilisées pour doser l'azote d'échantillons biologiques. La mesure est répétée 14 fois avec la méthode A et 20 fois avec la méthode B. Les résultats sont les suivants :

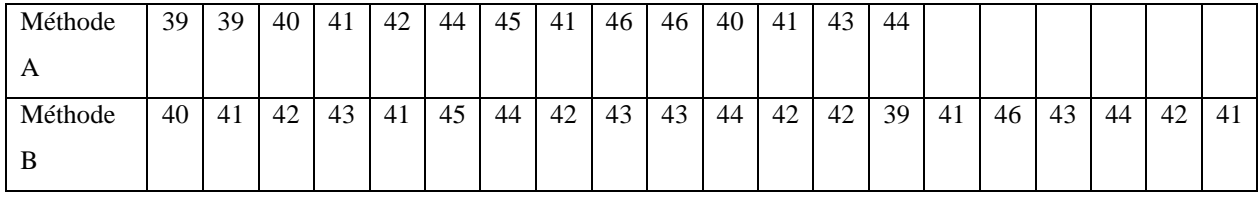

Question : les deux méthodes sont – elles d'une précision équivalente sachant que les échantillons sont aléatoires et simples et les populations mères normales et de même variance  $(\alpha = 0.05)$ .

- **+ Hypothèse nulle (H0) :**  $\overline{X}_1 = \overline{X}_2$
- **+** Réalisation des calculs :

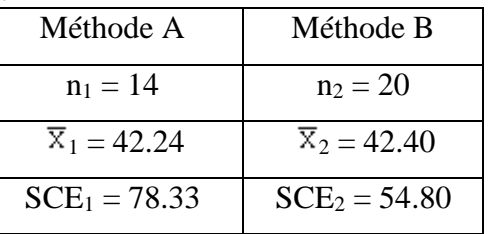

$$
t_{obs.} = \frac{|\overline{x}_1 - \overline{x}_2|}{\sqrt{\frac{SCE1 + SCE2}{n_1 + n_2 - 2} \left[\frac{1}{n_1} + \frac{1}{n_2}\right]}} = \frac{|42.24 - 42.40|}{\sqrt{\frac{78.33 + 54.80}{14 + 20 - 2} \left[\frac{1}{14} + \frac{1}{20}\right]}} = \frac{0.16}{4.16 (0.12)} = 0.22
$$

+ Comparaison :  $U_{1-\alpha/2}$  ( $\alpha$  = 0.05) = 1.96  $t<sub>obs</sub> < U<sub>1-α/2</sub> ⇒ H0 est acceptée$ 

**+** Conclusion : Les deux méthodes sont aussi précises l'une que l'autre au seuil α = 0.05.

# **1.3. Test de signification d'une différence de deux moyennes : échantillons associés**

Un autre cas important de comparaison de moyennes est relatif aux échantillons dont les individus sont associés par paires ou par couples. Ce cas se présente, par exemple, quand on compare deux méthodes de mesure en soumettant à ces deux méthodes les mêmes individus, tirés d'une population donnée. A chacune des méthodes correspond alors une population de mesures, mais les populations et les échantillons extraits ne sont pas indépendants.

Pour tester l'égalité des moyennes, on doit alors considérer la population des différences et vérifier la nullité de sa moyenne. On remplace alors le test d'égalité de deux moyennes par un test de conformité d'une moyenne.

Les conditions d'application du test sont :

- Caractère aléatoire et simple de l'échantillon
- Normalité de la population des différences.

Le test se réalise comme suit :

On pose l'hypothèse nulle : (H0) :  $\overline{d} = 0$ 

On calcule les différences :

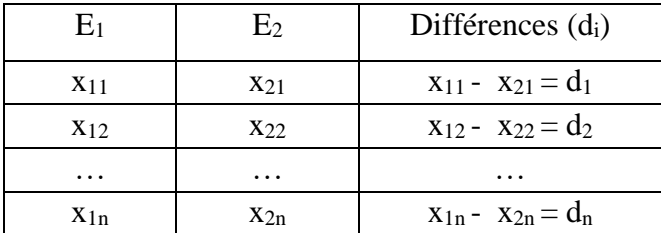

On calcule la quantité suivante :

$$
t_{obs.} = \frac{|d|}{\sqrt{\frac{SCEd}{n(n-1)}}}
$$

On rejette l'hypothèse H0 : ( $\overline{d} = 0$ ) si  $t_{obs} \ge t_{1-\alpha/2}$  pour (n – 1) ddl.

et l'accepter si t<sub>obs.</sub>< t<sub>1-α/2</sub> pour (n – 1) ddl.

Ce test est appelé test de Student par couples.

Quand on rejette l'hypothèse de nullité de la moyenne des différences, nous pouvons calculer l'intervalle de confiance de la différence.

$$
\bar{d} \pm t_{1-\alpha/2} \sqrt{\frac{\text{SCEd}}{n\,(n-1)}}
$$

Dans le cas où les conditions d'application ne sont pas satisfaites, la normalisation de la distribution par une transformation de la variable mesurée est indispensable. Si la transformation ne donne pas un résultat, on s'oriente alors vers les méthodes de la statistique non paramétrique : test de Wilcoxon pour échantillons associés, test de Page, test des signes etc…

### *Application*

La quantité de bactéries par  $cm<sup>3</sup>$  de lait provenant de 12 vaches différentes tirées d'une manière aléatoire et simple est estimée juste après la traite et 24 heures plus tard. La population des différences suit une loi de distribution normale.

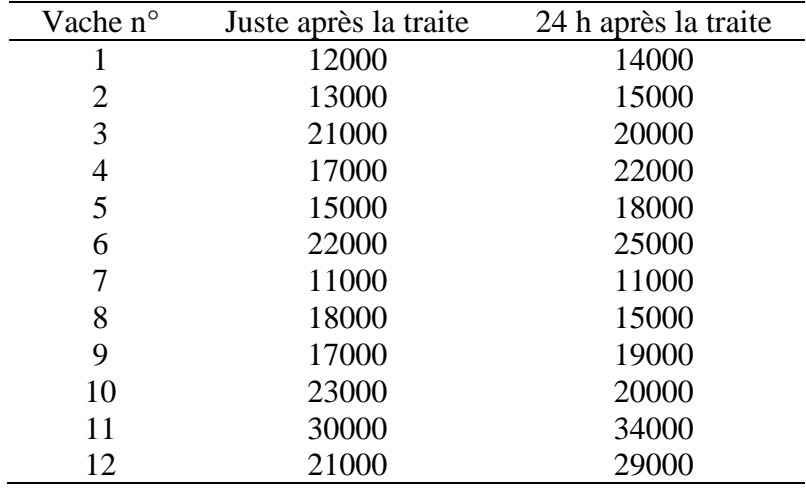

Question : existe-t-il un accroissement significatif du nombre de bactéries par cm<sup>3</sup> de lait au cours du temps ( $\alpha$  = 0.05)?

Nous avons des données quantitatives associées et P=2, donc nous nous orientons vers le test de Student pour données associées dans le cas où toutes les conditions d'application sont satisfaites.

**+** Conditions d'application :

- Echantillon aléatoire et simple.

- Population des différences obéissant à la loi normale  $\Rightarrow$  le test de Student pour

échantillons associés peut s'appliquer.

+ Hypothèse nulle (H0) :  $\overline{d} = 0$ 

Calculons la population des différences :

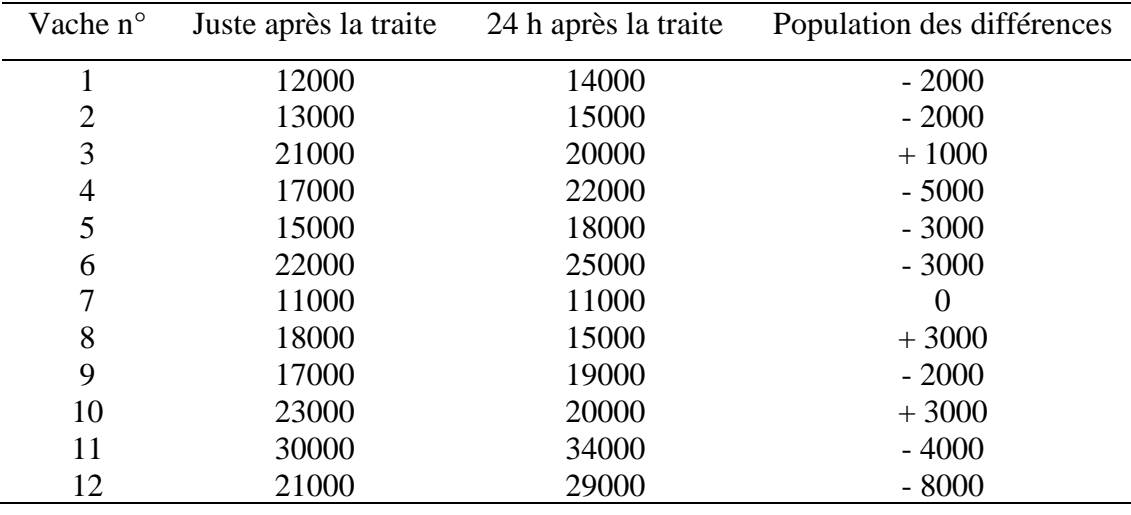

 $\overline{d}$  = - 1833.33 SCE  $d = 113666666.7$ 

$$
t_{obs.} = \frac{|d|}{\sqrt{\frac{SCEd}{n(n-1)}}} = \frac{|1833.33|}{\sqrt{\frac{113666666.7}{12(11)}}} = \frac{1833.33}{927.96} = 1.97
$$

+ Comparons la valeur t<sub>obs.</sub> à la valeur théorique t<sub>1− $\alpha$ /2 pour 11 ddl et  $\alpha$  = 0.05</sub>

 $t_{0.975} (11) = 2.201$   $t_{obs} < t_{0.975} \Rightarrow H0$  est acceptée

+ Conclusion : Non, il n'y a pas d'accroissement significatif du nombre de bactéries par cm<sup>3</sup> de lait au cours du temps au risque de commettre une erreur de 5%.

#### **TABLES**

## A. TABLES DE LA DISTRIBUTION NORMALE RÉDUITE (suite)

A.2. Fonction de répartition

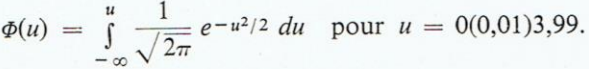

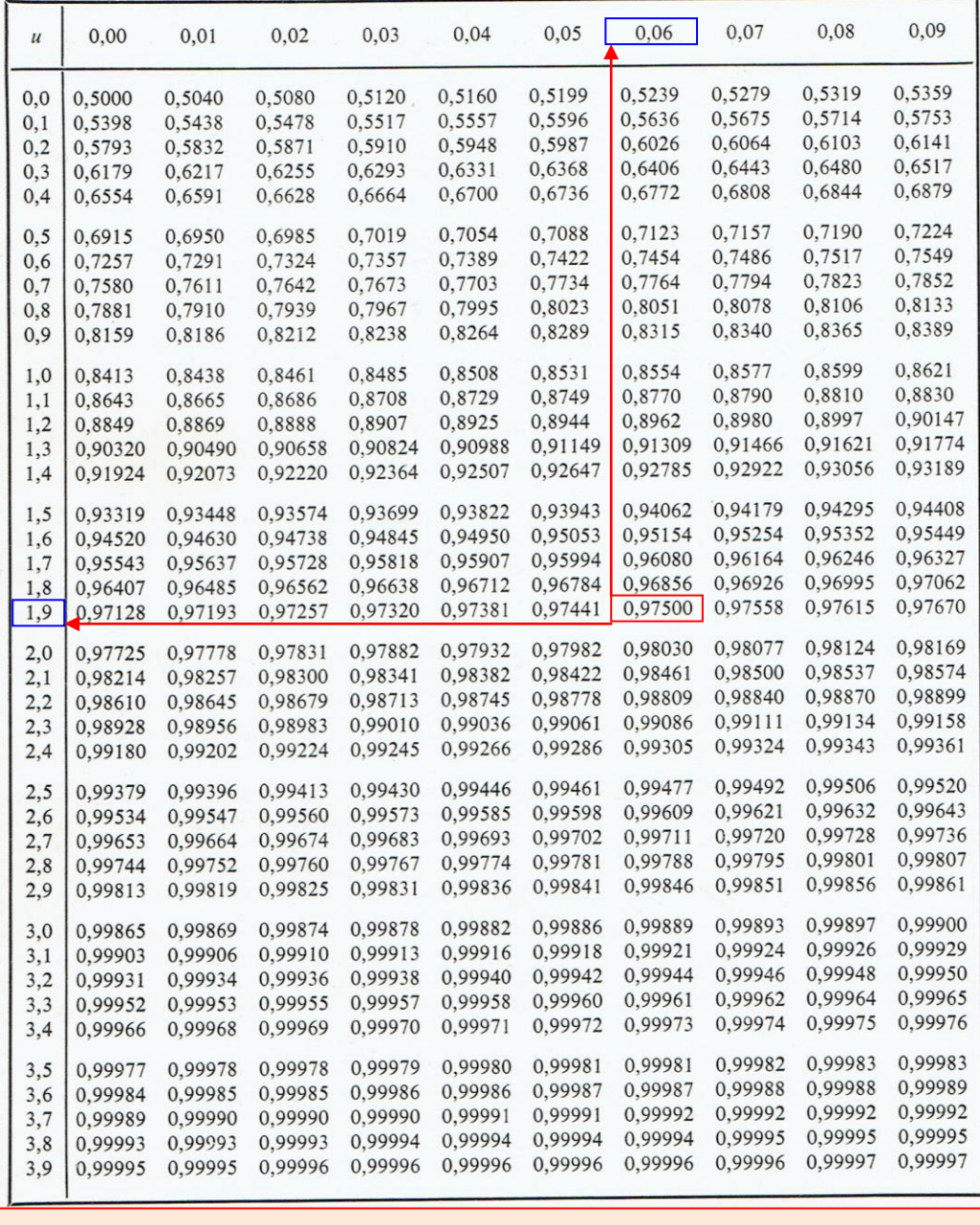

Exemple :  $\mu_{1-\alpha/2}$  ( $\alpha = 0.05$ ) =  $\mu_{1-0.05/2} = \mu_{1-0.025} = \mu_{0.975} = 1.9 + 0.06 = 1.96$ 

## B. TABLE DES DISTRIBUTIONS t DE STUDENT

Valeurs critiques  $t_p$  telles que :

$$
\int_{0}^{t_p} c(1 + t^2/k)^{-(k+1)/2} dt = p,
$$

 $\int_{-\infty}^{0} c(1 + t^2/k)^{-(k+1)/2} dt = p,$ <br>
pour  $p = 0,6(0,1)0,9,0,95,0,975,0,99,0,995,0,999,0,9995$ <br>
et  $k = 1(1)30,40(20)100,200,500, \infty$ .

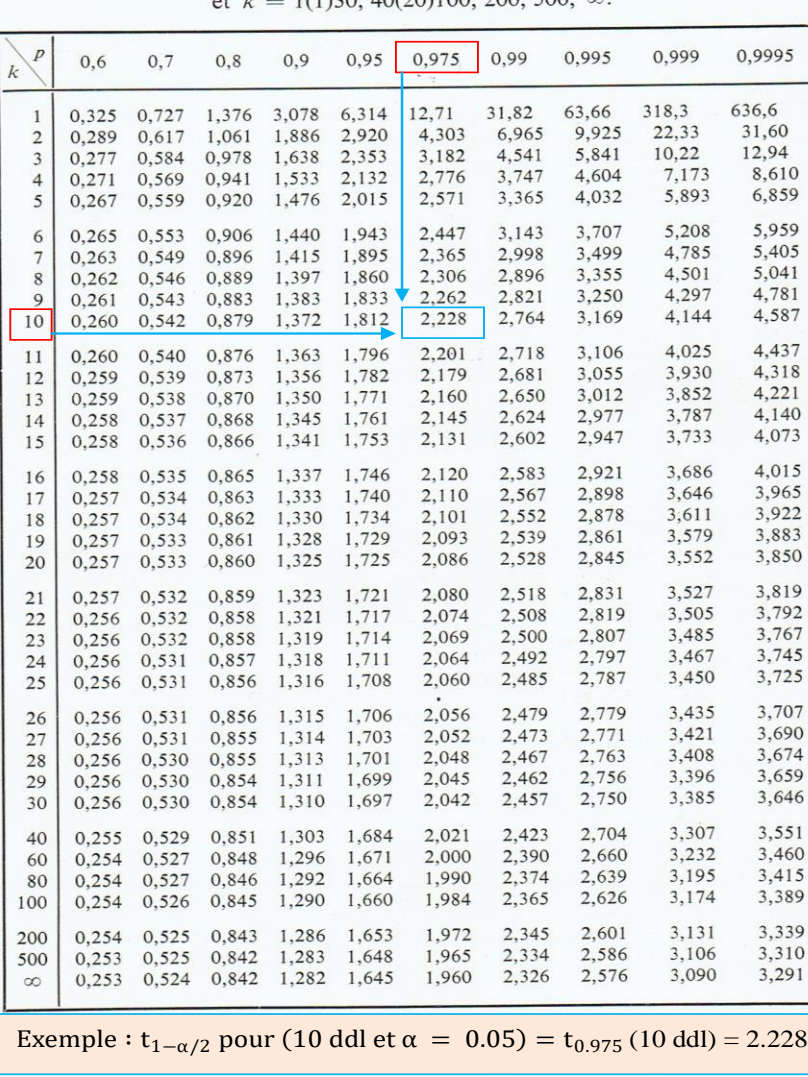

409